# A comparison of Rybka 1.0 Beta and Fruit 2.1

This document is designed as a reference guide to various technical elements in the discussions with Rybka 1.0 Beta and Fruit 2.1. In some sense, it is a prequel to the Rybka/IPPOLIT analysis. However, the issues considered are not really the same. The claims made about Rybka/IPPOLIT were of a sufficiently different nature to those about Rybka/Fruit that a different type of discussion seems necessary. [This document is the version of February 24, 2011].

# 1.1 Evidence, and standards therein

This document shall outline the evidence regarding Rybka 1.0 Beta and Fruit 2.1, and try (at times) to put it into context. In particular, one must make a choice of a standard of comparison. Many have been suggested, such as "code" copying, or "copyright" considerations. It is my opinion, however, that the proper standard to use is that which is commonly used in the context of computer chess (or more generally, computer boardgames). This has, at least historically, been firstly construed to mean that no code which has a demonstrative influence on the performance of the program in question may be borrowed from a com-petitor.<sup>[1](#page-0-0)</sup> The previous decisions in this genre include that of the case between Berliner and Hsu, where the latter agreed to remove/rewrite approximately 0.3% of his codebase (some sort of simulator of the Cray Blitz evaluation) due to the fact that it had been taken from the HITECH project at an earlier time.

Expanding on this, merely re-typing and/or "translating" code (possibly while tweaking/tuning some of the numbers) is also not likely to pass an "originality" test. There is not, however, a cleanly delineated line between "code" and "ideas" (for instance), and I really can't give much guidance for that. This report can perhaps be seen as directed at a hypothetical tournament arbitrator who has been asked to determine whether Rybka 1.0 Beta is sufficiently original to allow it to be in the same event as Fruit 2.1.[2](#page-0-1)

Furthermore, this document is fundamentally incapable of anticipating even legitimate explanations of the evidence here enumerated, and as such, is more of a call to further conversation than the final word.

# 2 Outline of the evidence

There are various major points of evidence between Fruit 2.1 and Rybka 1.0 Beta, and a number of minor and/or more circumstantial ones. The major points of evidence include:

- $\bullet$  the use of *exactly* the same evaluation features;
- the identical ordering of operations at the root node in the search;
- the same type of PST-scheme, re-using the identical File/Rank/Line weights.

<span id="page-0-0"></span><sup>&</sup>lt;sup>1</sup>There do exist counterexamples, such as re-use of Nalimov tablebases and probing code. Another is Crafty (and Rybka 4) using Pradu Kannan's magic multiplication code from Buzz.

<span id="page-0-1"></span><sup>2</sup>Just to recapitulate, this means I am largely going to avoid GPL and/or copyright issues.

The lesser pieces of evidences include:

- various similarities in data structures in hashing;
- $\bullet$  the re-appearance of 10-30-60-100 scaling implemented as 26-77-154-256;
- some commonality of UCI parsing code, including a spurious "0.0" floatbased comparison in the integer-based time management code of Rybka.

Some of these can be considered "ideas" rather than "code" for various purposes; the standard I adopt herein makes some distinction between the two, but is not so strict so as to demand any re-appearance of any specific code or numerology.

It must be said that it is not entirely clear what is "fair game" to re-use from an open-source program. For instance, pursuant to the first major point of above, one of the more notable "ideas" of Fruit 2.1 was evaluation based primarily on mobility. Below I compare the Fruit 2.1 evaluation routine to that found in Rybka 1.0 Beta. While a large (indeed, almost complete) match is found, it is presumably feasible to opine that the Fruit source code can be taken as a "manual" for chess programming (perhaps in the sense of a modern version of How Computers Play Chess), and if this paradigmatic view is accepted, then the re-use of the same evaluation components might arguably be less derelict.

# 3 Commonality of evaluation features

Most of the work here was first done by Zach Wegner. I have verified much of it (see annotated ASM dump [here](http://www.open-chess.org/download/file.php?id=303)). The crux of the conclusion is that Rybka 1.0 Beta and Fruit 2.1 have *exactly* the same evaluation features.<sup>[3](#page-1-0)</sup> I will simply enumerate these here, and in almost all cases the functionality is the same.

# 3.1 Piece evaluation (omitting king safety for now)

3.1.1 Knights (see 0x4018d0 and 0x401eb0 in 64-bit Rybka 1.0 Beta)

Both Rybka and Fruit have mobility as the only knight evaluation component.<sup>[4](#page-1-1)</sup>

### 3.1.2 Bishops (0x401971-0401a3a and 0x401f60-0x40202a)

Both Rybka and Fruit consider only mobility as the primary evaluation component with bishops. Both Rybka (0x4026b3-0x402745) and Fruit have a trapped bishop penalty; the same definition of "trapped" is used in each (computed via bitboards in Rybka), though the penalty is halved in Fruit in one case. Both Rybka (0x40274b-0x4027f6) and Fruit have a blocked bishop penalty for (say) a bishop on c1, a friendly pawn on d2, and a blocking unit on d3. Both Rybka (0x402885-0x4028ba) and Fruit halve the overall evaluation in an oppositecolour bishop endgame when the pawn counts differ by no more than 2 (both via a flag in a material table, then a separate test for opposite colouring).

<span id="page-1-1"></span><span id="page-1-0"></span><sup>3</sup>Note that Rybka 1.0 Beta uses bitboards, making direct code comparison ineffective.

<sup>4</sup>Both also use the same "vanilla" notion of mobility throughout, as opposed to variants such as "safe-square" or "forward" mobility. For instance, Larry Kaufman used these more complicated mobility measures when he wrote the evaluation function for Rybka 3.

#### 3.1.3 Rooks (0x401a70-0x401bf8 and 0x402064-0x4021a7)

Both Rybka and Fruit consider mobility, open files, semi-open files, whether the opposing king is on/adjacent to an semi-open file (with an identical "sufficient material" criterion for this), and a 7th rank bonus. With the 7th rank bonus, both Rybka and Fruit require the opponent to have: either at least one pawn on the 7th rank, or the king on the 8th rank. Both Rybka (0x4027fc-0x40285a) and Fruit penalise a blocked rook; as with bishops, the definitions coincide.

Overall, the only real difference for rooks is in the computation of an "open file" – when a rook is in front of a friendly pawn (wRa3/wPa2 for instance), Fruit does not consider this to be (semi-)"open", but Rybka does.

#### 3.1.4 Queens (0x401c30-0x401d96 and 0x4021e0-0x402336)

Both Rybka and Fruit consider mobility for queens, and a 7th rank bonus. With the 7th rank bonus, both Rybka and Fruit again require the opponent to have either: at least one pawn on the seventh rank, or the king on the eighth rank.

#### 3.2 King Safety (0x401db6-0x401e34 and 0x40233c-0x4023bd)

Both Rybka and Fruit compute king safety by determining which pawns/pieces (ignoring kings) attack a square adjacent to the opponent's king. For each such attacker, a counter is incremented, and a score is added based on the attacker type. For instance, in Fruit the KingAttackUnit is 0 for a pawn, 1 for minors, 2 for a rook, and 4 for a queen. In Rybka these are 0, 941, 418, 666, and 532, and Rybka also only computes "yes/no" as to whether any pawns attack a square around the enemy king, while Fruit counts the number of such pawns. Both only penalise for king danger when the opponent has at least two pieces, one being a queen. The penalty is determined by a table-lookup depending on the number of attacking units, times the score of above, divided by a scaling factor.

### 3.2.1 King Shelter/Storm (0x408b97-0x408f85, 0x401e05, 0x402394)

Both Rybka and Fruit compute pawn shelter/storm for a king based upon three adjacent files (this idea seems older than Fruit, so I omit the details). Rybka uses a look-up table of patterns, while Fruit does bit-scanning. Both can reduce any penalties when castling rights exist. This is done via an averaging, and both seem to use the same method. E.g., let  $x$  be the shelter/storm value at  $e1$ , and  $y = x$ . If kingside castling rights exist, replace y by the min of y and the shelter/storm value at  $g_1$ . Similarly for queenside. Then the penalty is  $(x+y)/2$ .

### 3.3 Pawn Evaluation (0x408870-0x4089da and 0x408a20-0x408b91)

Both Rybka and Fruit consider (in order): doubled pawns, isolated pawns (on open/closed files), backward pawns (open/closed), detection of passed pawns, and candidate passed pawns. This is all fairly standard, though I don't know if this exact choice/ordering appeared before Fruit. The definition of "backward" is slightly different in Rybka, as is a minor variation with candidate pawns. In §[6.2.2](#page-10-0) I discuss the similarity of relative numerology in candidates/passers.

#### 3.3.1 Passed Pawns (0x402410-0x40251f and 0x402570-0x402698)

Both Rybka and Fruit start with a raw bonus for a passed pawn, depending on the game phase and the rank. There are then various bonuses for a passed pawn being dangerous. When the opponent has no pieces, an unstoppable passer is highly rewarded. When there are pieces, Fruit gives a bonus if all the following are true: the opponent does not (currently) have any pieces blocking it; we are not blocking it; and the pawn can advance safely (this uses SEE). Rybka splits up these three features in a piecemeal fashion with a bonus for each, and considers not only the square directly in front of the pawn, but all those until the promotion square (and "attacks" bitboards are used instead of SEE).

Both Rybka and Fruit give a bonus/penalty depending upon the distance of each king to the square in front of the pawn. In Fruit these are solely based on the distance, while the rank of the pawn is additionally included in Rybka.

The similarity of relative numerology for passed pawns is discussed more below; the relative scaling for each rank-based bonus in Rybka is essentially 10-30-60-100, though in units of 256 as in Fruit. I would say this is the deepest piece of evidence with passed pawns, as other components either have slight variations in Rybka or are not specific to Fruit.

### 3.4 Interpolation (0x4028c1-0x4028dc)

Both Rybka and Fruit interpolate "opening" and "endgame" values to get a final evaluation.[5](#page-3-0) Fruit's is linear, while Rybka's is a bit more complicated.[6](#page-3-1) After this interpolation, Rybka gives a final 3-centipawn bonus for being on move. At the top level, Rybka also has a "lazy eval" which is not found in Fruit.

# <span id="page-3-2"></span>4 Identical ordering of root search procedures

The underlying factualities here are taken from Zach Wegner's analysis that is given at <http://talkchess.com/forum/viewtopic.php?t=23118>. Note that the Fruit 2.1 code is spread across a number of function calls; it is unclear from a disassembly whether this is the case in Rybka 1.0 Beta.

| Fruit 2.1                              | Rybka 1.0 Beta                      |
|----------------------------------------|-------------------------------------|
| generate legal moves                   | generate legal moves                |
| limit depth to 4 if $\#$ moves is 1    | limit depth to 4 if $#$ moves is 1  |
| setup setimp                           | setup setimp                        |
| list/board copy                        |                                     |
| reset/start timer                      | start timer                         |
| increment date and date/depth table    | increment date and date/depth table |
| reset killers then history (sort_init) | reset killers then history          |
| copy some $Code$ )/UCI params          |                                     |
| score/sort root list                   | score/sort root list                |

<span id="page-3-3"></span>Table 1: Root search operations in Fruit and Rybka

<span id="page-3-0"></span><sup>&</sup>lt;sup>5</sup> Fruit uses a "phase" 1:2:4 for  $BN:R:Q$ , and re-scales the 24 initial units to 256. With Rybka we see only the material-table result, but the Fruit numbers match exactly upon scaling to 64.

<span id="page-3-1"></span> $6Rybka$  indexes a phase-based table 0-64 for this, but only 25 of these entries are ever used.

Here are the comparative operations/ordering in Phalanx XXII (for example): generate legal moves, init killers/history, increment Age, setup time limits, sort root moves, start timer, return move if forced (there are various bits about book/learning that I omit). Except for a few obvious constraints (move genera-tion must precede scoring/sorting them), much of the above can be re-ordered.<sup>[7](#page-4-0)</sup>

I have verified the above orderings myself, and in an appendix below I analyse the final "iterative deepening" part of this function. This Fruit/Rybka overlap would already likely meet a "plagiarism" standard, for instance as used in the detection of non-original work in academia and/or book publishing (note that plagiarism is generally an ethical standard and not a legal one). There is also the question of how important this item is from a chess-playing standpoint, perhaps again viewing Fruit as a "manual" in some sense.

# 5 Common structure of PST computations

Another major point is the Piece-Square-Table (PST) computations, also known as "static" values. These occur directly in the Fruit 2.1 code, while in Rybka we only see the end result.<sup>[8](#page-4-1)</sup> Furthermore, there is a re-scaling (centipawns versus 3399th pawns), and Rybka also uses different weightings for some parameters.

However, the use of various specific arrays is apparent in both Fruit 2.1 and Rybka 1.0 Beta. It is not immediately obvious how to judge their re-occurrence; for instance, the use of  $[-2, -1, 0, +1, +1, 0, -1, -2]$  for a file weighting can hardly be considered abnormal. The impetus of the evidence is that: the identical arrays are used by both Fruit 2.1 and Rybka 1.0 Beta for each piece, giving a total of 8 or so matching arrays (some of the arrays are themselves re-used, but the occurrence of each with a specific piece is an exact match in Fruit 2.1 and Rybka 1.0 Beta). There are minor differences, such as bonuses for central pawns, and that the KingRank array is unimportant in Rybka 1.0 Beta (due to the weighting for it being  $0$ .<sup>[9](#page-4-2)</sup>

# 5.1 The example of the knights

I give one example in fuller detail. For various reasons, the (White) knights seem to be the best choice, as there are two components (file and rank), and there are is only one minor variation (the a8/h8 squares). Below are the raw PST knight values for Fruit 2.1 and Rybka 1.0 Beta in the opening, the latter on the right. The co-incidence of these can be seen when we make a formulaic representation (omitting the left-right symmetry).

<span id="page-4-0"></span><sup>7</sup>The "scoring" phases also contain the common element of a hash lookup to find a best move, and it seems that not many other engines do this before starting the iterative deepening. 8 I might stress that the fact that Fruit 2.1 visibly computes these while Rybka 1.0 Beta

<span id="page-4-1"></span>just has an array is not really relevant for the discussion here. The content is of more import. <sup>9</sup>Similarly one could note that Rybka 1.0 Beta has a score for pawns in the endgame and

<span id="page-4-2"></span>queens in the opening, while in Fruit these are both just zero (the second is explicitly 0 in the source code, while the first is not). The existence of these "zero weights" makes drawing schematic diagrams a bit tricky, and prone to possible reliance on non-existent similarities.

Table 2: Fruit and Rybka White knight opening PST values

| $-135$ | $-25$ | $-15$ | $-10$ | $-10$ | $-15$ | $-25$ | -135  |
|--------|-------|-------|-------|-------|-------|-------|-------|
| $-20$  | -10   | 0     | 5     | 5     | 0     | $-10$ | $-20$ |
| -5     | 5     | 15    | 20    | 20    | 15    | 5     | -5    |
| -5     | 5     | 15    | 20    | 20    | 15    | 5     | -5    |
| $-10$  | 0     | 10    | 15    | 15    | 10    | 0     | $-10$ |
| $-20$  | -10   | 0     | 5     | 5     | 0     | $-10$ | $-20$ |
| -35    | -25   | -15   | -5    | -5    | -15   | $-25$ | $-35$ |
| -50    | -40   | $-30$ | -25   | -25   | -30   | -40   | -50   |

| $-5618$ | $-1724$ | $-1030$  | $-683$  | $-683$  | $-1030$ | $-1724$ | $-5618$ |
|---------|---------|----------|---------|---------|---------|---------|---------|
| $-1366$ | $-672$  | 22       | 369     | 369     | 22      | $-672$  | $-1366$ |
| $-314$  | 380     | 1074     | 1421    | 1421    | 1074    | 380     | $-314$  |
| $-325$  | 369     | 1063     | 1410    | 1410    | 1063    | 369     | $-325$  |
| $-683$  | 11      | 705      | 1052    | 1052    | 705     | 11      | $-683$  |
| $-1388$ | -694    | $\Omega$ | 347     | 347     | 0       | -694    | $-1388$ |
| $-2440$ | $-1746$ | $-1052$  | $-705$  | $-705$  | $-1052$ | $-1746$ | $-2440$ |
| $-3492$ | $-2798$ | $-2104$  | $-1757$ | $-1757$ | $-2104$ | $-2798$ | $-3492$ |

Table 3: Common PST schematic for White knights in the opening

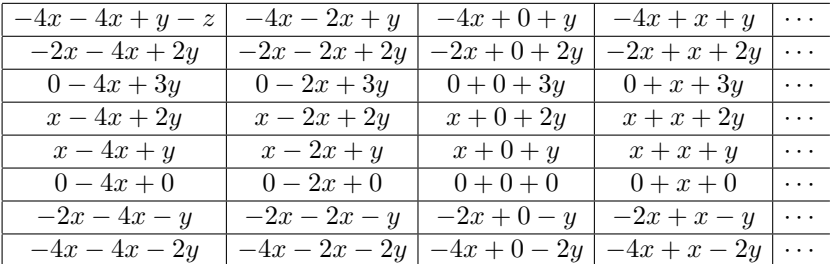

By using  $(x, y, z) = (5, 5, 100)$  we obtain the values for Fruit 2.1, and with  $(x, y, z) = (347, 358, 3200)$ , we obtain those for Rybka 1.0 Beta. All the numbers (as opposed to letters) in the schematic appear in the Fruit 2.1 source code.

static const int KnightLine  $[8] = \{-4, -2, +0, +1, +1, +0, -2, -4\}$ ; static const int KnightRank $[8] = \{-2, -1, +0, +1, +2, +3, +2, +1\}$ ;

Other than the left-right symmetry in the KnightLine array, there is no particular reason for these numbers to be used. For instance, we could write  $\alpha_f$  and  $\beta_r$ for the file and rank numbers (where  $f$  ranges over files and  $r$  over ranks), and the above schematic then looks like:

| $\alpha_{18}x + \alpha_{ah}x + \beta_{8}y - z$ | $\alpha_{18}x + \alpha_{bg}x + \beta_{8}y$        | $\alpha_{18}x + \alpha_{cf}x + \beta_{8}y$ | $\alpha_{18}x + \alpha_{de}x + \beta_{8}y$ |  |
|------------------------------------------------|---------------------------------------------------|--------------------------------------------|--------------------------------------------|--|
| $\alpha_{27}x + \alpha_{ah}x + \beta_7y$       | $\overline{\alpha_{27}x+\alpha_{bg}x+\beta_{7}y}$ | $\alpha_{27}x + \alpha_{cf}x + \beta_7y$   | $\alpha_{27}x + \alpha_{de}x + \beta_{7}y$ |  |
| $\alpha_{36}x + \alpha_{ah}x + \beta_6y$       | $\alpha_{36}x + \alpha_{bg}x + \beta_{6}y$        | $\alpha_{36}x + \alpha_{cf}x + \beta_6y$   | $\alpha_{36}x + \alpha_{de}x + \beta_{6}y$ |  |
| $\alpha_{45}x + \alpha_{ah}x + \beta_5y$       | $\overline{\alpha_{45}x+\alpha_{bg}x+\beta_{5}y}$ | $\alpha_{45}x + \alpha_{cf}x + \beta_5y$   | $\alpha_{45}x + \alpha_{de}x + \beta_{5}y$ |  |
| $\alpha_{45}x + \alpha_{ah}x + \beta_{4}y$     | $\overline{\alpha_{45}x+\alpha_{bg}x+\beta_{4}y}$ | $\alpha_{45}x + \alpha_{cf}x + \beta_4y$   | $\alpha_{45}x + \alpha_{de}x + \beta_{4}y$ |  |
| $\alpha_{36}x + \alpha_{ah}x + \beta_{3}y$     | $\alpha_{36}x + \alpha_{bg}x + \beta_{3}y$        | $\alpha_{36}x + \alpha_{cf}x + \beta_3y$   | $\alpha_{36}x + \alpha_{de}x + \beta_{3}y$ |  |
| $\alpha_{27}x + \alpha_{ah}x + \beta_{2}y$     | $\alpha_{27}x + \alpha_{bg}x + \beta_{2}y$        | $\alpha_{27}x + \alpha_{cf}x + \beta_2y$   | $\alpha_{27}x + \alpha_{de}x + \beta_{2}y$ |  |
| $\alpha_{18}x + \alpha_{ah}x + \beta_{1}y$     | $\overline{\alpha_{18}x+\alpha_{bg}}x+\beta_{1}y$ | $\alpha_{18}x + \alpha_{cf}x + \beta_{1}y$ | $\alpha_{18}x + \alpha_{de}x + \beta_{1}y$ |  |

Table 4: PST schematic with Line/Rank arrays as parameters

Here we should have  $\alpha_{ah} = \alpha_{18}$ , etc., but I rewrote the subscripts to indicate which was a rank element, and which was a file element. Admittedly, this formulation tends to stress the identical nature of the  $\alpha$  and  $\beta$  choices made by Fruit 2.1 and Rybka 1.0 Beta, but indeed, that is the whole point.

#### 5.1.1 Magnitude of this evidence

The magnitude of this evidence can be weighed in various ways. It must be first be noted that, while the use of these two KnightLine/KnightRank arrays is not too strange, the identical arrays appear for every piece, and so mere coincidence is unlikely. A second question is whether the arrays really matter, when the  $x$ and y values could be said to have as much influence on the PST values.<sup>[10](#page-6-0)</sup> My answer to that would be that there is no reason to keep this specific Rank/Line scaling, and in a fully independent implementation of the Fruit "idea" of PST, I would definitely expect there to be differences at some points.[11](#page-6-1) Finally, there is the issue of whether these arrays could re-appear for "harmless" reasons, but I really can't say much more than I already have.

# 5.2 Diagrams for other pieces

For reasons of completeness, I give the schematic PST pictures for the other cases, noting the values chosen by Rybka 1.0 Beta and Fruit 2.1. For all of these, the array choice is the same; the exception is the KingRank array in Rybka, for which the value can be chosen as 0, so the contents of the array are meaningless.

#### 5.2.1 Pawns PST

Table 5: Common PST schematic for White pawns

| $-3x$          | $\overline{\phantom{a}}$ | 0                | $\boldsymbol{x}$ |  |
|----------------|--------------------------|------------------|------------------|--|
| $-3x$          | $\boldsymbol{x}$         | 0                | $\boldsymbol{x}$ |  |
| $-3x$          | $\cdot x$                | 0                | $\boldsymbol{x}$ |  |
| $-3x$          | $\boldsymbol{x}$         | 0                | $x^{\star}$      |  |
| $-3x$          | $\cdot x$                | $\theta$         | $x^{\star}$      |  |
| $-3x$          | $\cdot x$                | 0                | $x^{\star}$      |  |
| $\textbf{-3}x$ | $\boldsymbol{x}$         | 0                | $\boldsymbol{x}$ |  |
| $-3x$          | $\boldsymbol{x}$         | $\left( \right)$ | $\boldsymbol{x}$ |  |

Fruit 2.1 has  $x = 5$  in the opening, with no endgame value (one can take  $x = 0$ ). Rybka 1.0 Beta has  $x = 181$  in the opening, and  $x = -97$  in the endgame. Fruit adds 10 to d3/e3/d5/e5 and 20 to d4/e4, while Rybka adds 74 to d5/e5.

static const int PawnFile[8] =  $\{-3, -1, +0, +1, +1, +0, -1, -3\}$ ;

My personal impression is that if the above were the totality of the evidence, it would be dismissible (the grid does not look that odd), but when in the context of everything else, it becomes more pressing. It can also be noted that many (if not most) other chess programs have a rank-dependence in pawn PST.

<span id="page-6-0"></span> $10A$  silly counterpoint to this could be that the arrays contain 12 numbers (though not all are really "independent", as one fully expects the numbers to be higher at the centre than at the edge), which is a lot more than the 3 values  $x, y, z$ .

<span id="page-6-1"></span><sup>&</sup>lt;sup>11</sup>I might say that this is especially true given the re-scaling done by Rybka 1.0 Beta to use 3399ths of a pawn rather than centipawns – why should the Rank/Line array values stay small (single digits), and the  $x, y$  values grow? But this is perhaps trying to read minds...

For reference, the White pawn values in Rybka 1.0 Beta are loaded into the 256 bytes starting at location 0x64bdf0 in the 64-bit version, with the first 2 bytes for the opening value of a1, then 2 for the endgame value, then the same for b1, c1, etc. After this comes Black pawns, then White knights, etc.

#### 5.2.2 Knights PST endgame

Table 6: Common PST schematic for knights in the endgame

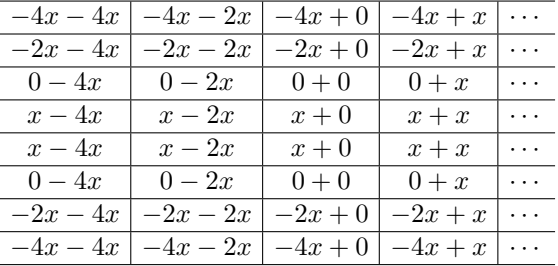

This is essentially the same as the knights in the opening, except that the rank bonus (the y-variable of before) is absent, as is the a8/h8 penalty. Fruit 2.1 takes  $x = 5$  while Rybka 1.0 Beta takes  $x = 56$ . As before, the main content here is not the general "centralisation", but the exact weightings from

static const int KnightLine[8] =  $\{-4, -2, +0, +1, +1, +0, -2, -4\}$ ;

#### 5.2.3 Bishops PST

Table 7: Common PST schematic for White bishops

| $-3x-3x+y$         | $-3x-x$   | $-3x + 0$     | $-3x + x$     | $\cdots$ |
|--------------------|-----------|---------------|---------------|----------|
| $-x-3x$            | $-x-x+y$  | $-x+0$        | $-x+x$        | .        |
| $0-3x$             | $0-x$     | $0 + 0 + y$   | $0 + x$       | .        |
| $x-3x$             | $x-x$     | $x+0$         | $x + x + y$   | .        |
| $x-3x$             | $x-x$     | $x+0$         | $x + x + y$   | .        |
| $0-3x$             | $0-x$     | $0 + 0 + y$   | $0+x$         | .        |
| $-x-3x$            | $-x-x+y$  | $-x+0$        | $-x+x$        | $\cdots$ |
| $-3x - 3x + y - z$ | $-3x-x-z$ | $-3x + 0 - z$ | $-3x + x - z$ | $\cdots$ |

Fruit 2.1 has  $(x, y, z) = (2, 4, 10)$  in the opening and  $(x, y, z) = (3, 0, 0)$  in the endgame. Rybka 1.0 Beta has  $(x, y, z) = (147, 378, 251)$  and  $(x, y, z) = (49, 0, 0)$ . The principal  $x$ -weighting is the same as with  $PawnFile/QueenLine/KingLine$ .

static const int BishopLine[8] =  $\{-3, -1, +0, +1, +1, +0, -1, -3\}$ ;

One might expect some of these to be re-used, but the fact that Rybka 1.0 Beta and Fruit 2.1 use the exact same arrays in the exact same places makes this of more import. Furthermore, Rybka 1.0 Beta has the same type of penalties/bonuses (BackRank/Diagonal) as Fruit 2.1 in the opening (in fact, it might have been better to make two separate grids for opening/endgame, to show that both have  $y = z = 0$  for the endgame values).

#### 5.2.4 Rooks PST

Table 8: Common PST schematic for rooks (opening)

| $-2x$ | $-x$ | $\boldsymbol{x}$ |  |
|-------|------|------------------|--|
| $-2x$ | - x  | $\boldsymbol{x}$ |  |
|       |      |                  |  |
| $-2x$ | - x  | $\boldsymbol{x}$ |  |

This one is almost so mundane as to pass without comment. Fruit 2.1 has  $x = 3$ and Rybka 1.0 Beta has  $x = 104$ . Neither has an endgame value (so  $x = 0$ ). static const int RookFile[8] =  $\{-2, -1, +0, +1, +1, +0, -1, -2\}$ ; Again the principal query would be as to why this RookFile was chosen in both, as opposed to (say) re-using the PawnFile array instead.

# 5.2.5 Queens PST

Table 9: Common PST schematic for White queens

| $-3x-3x$       | $-3x-x$   | $-3x + 0$     | $-3x + x$     | .        |
|----------------|-----------|---------------|---------------|----------|
| $-x-3x$        | $-x-x$    | $-x+0$        | $-x+x$        |          |
| $0-3x$         | $0-x$     | $0 + 0$       | $0+x$         | .        |
| $x-3x$         | $x-x$     | $x+0$         | $x + x$       |          |
| $x-3x$         | $x-x$     | $x+0$         | $x + x$       |          |
| $0-3x$         | $0-x$     | $0 + 0$       | $0+x$         | .        |
| $-x-3x$        | $-x-x$    | $-x+0$        | $-x+x$        |          |
| $-3x - 3x - z$ | $-3x-x-z$ | $-3x + 0 - z$ | $-3x + x - z$ | $\cdots$ |

This one is a bit tricky, as Fruit has a zero value for QueenCentreOpening, though it is explicitly in the code. And again (see bishops) there is a BackRank penalty only in the opening (in both). Fruit 2.1 has  $(x, z) = (0, 5)$  in the opening and  $(x, z) = (4, 0)$  in the endgame, while Rybka 1.0 Beta has  $(x, z) = (98, 201)$ in the opening and  $(x, z) = (108, 0)$  in the endgame. Again having a separate grid for the endgame might make the BackRank penalty more clear.

static const int QueenLine[8] =  $\{-3, -1, +0, +1, +1, +0, -1, -3\}$ ;

#### 5.2.6 Kings PST

Table 10: Common PST schematic for White kings (opening)

|          | $3x - 7y$   $4x - 7y$ | $2x - 7y \mid 0 - 7y$ |         |   |
|----------|-----------------------|-----------------------|---------|---|
| $3x-6y$  | $4x-6y$               | $2x - 6y \mid 0 - 6y$ |         |   |
|          | $3x - 5y + 4x - 5y$   | $2x - 5y \mid 0 - 5y$ |         |   |
|          | $3x-4y$   $4x-4y$     | $2x-4y 0-4y$          |         |   |
| $3x-3y$  | $4x-3y$               | $2x-3y$   $0-3y$      |         |   |
| $3x-2y$  | $4x - 2y$             | $2x-2y$               | $0-2u$  |   |
| $3x+0$   | $4x+0$                | $2x+0$                | $0 + 0$ | . |
| $3x + y$ | $4x + y$              | $2x + y$              | $0 + y$ |   |

Again there is a somewhat of a stretch here in making a common schematic, as Rybka 1.0 Beta doesn't have the adjustment for KingRankOpening, so the y-variable of above only appears in Fruit 2.1. However, the file array does match.

static const int KingFile[8] = { +3, +4, +2, +0, +0, +2, +4, +3 }; Fruit 2.1 has  $(x, y) = (10, 10)$  and Rybka 1.0 Beta has  $(x, y) = (469, 0)$ .

Both the schematic for the endgame and the KingLine array used for it are the same as with bishops and queens above (based on centralisation). Fruit 2.1 has  $x = 12$  and Rybka 1.0 Beta has  $x = 401$ .

static const int KingLine[8] =  $\{-3, -1, +0, +1, +1, +0, -1, -3\}$ ;

# 6 Things of lesser importance

# <span id="page-9-1"></span>6.1 Data structures with hashing

The first 8 bytes of the 16-byte hash structure in Rybka 1.0 Beta and Fruit 2.1 are used in the same manner.<sup>[12](#page-9-0)</sup> I can find no other engines that imitate this – even Fruit 1.0 differs (having a 64-bit lock). The common parts are:

a 32-bit lock, 2 bytes for the move, 1 byte for depth, then 1 byte for date. To choose a random comparison, Faile orders these as [hash, depth, score, move] with differing bit widths. There is also an atypical commonality in the use of both lower/upper bounds in a PVS engine (though see Appendix [B.3](#page-21-0) below).

# 6.2 Use of a quad()-like function for passed pawns

### 6.2.1 The quad() function in Fruit 2.1

This is the quad() function in Fruit 2.1, with ASSERTs stripped out, and the Bonus values made explicit, with my comment about percentage of 256.

Bonus[Rank4] = 26; // 10.15625% Bonus[Rank5] = 77; // 30.078125% Bonus[Rank6] = 154; // 60.15625% Bonus[Rank7] = 256; // 100% int quad(int y\_min, int y\_max, int x) {return y\_min +  $((y_max - y_min) * Bonus[x] + 128) / 256;$ }

As can be seen, this function uses approximately a 10-30-60-100 weighting (essentially a quadratic fit), given instead by "hexapawns" as 26-77-154-256. Also, the function rounds (with the  $+128$ ) to the nearest integer (rather than trunctating) in the division by 256. The only difference between the values that the quad() function returns and those of the arrays included in Rybka 1.0 Beta are that the latter uses truncation rather than rounding.

Fruit 2.1 uses quad() to give a rank-based bonus for a passed or candidate pawn. For each such pawn, the quad() function is called and returns a score to be applied in the evaluation.

```
static const int PassedOpeningMin = 10, PassedOpeningMax = 70;
static const int PassedEndgameMin = 20, PassedEndgameMax = 140;
static const int CandidateOpeningMin = 5, CandidateOpeningMax = 55;
static const int CandidateEndgameMin = 10, CandidateEndgameMax = 110;
```
<span id="page-9-0"></span> $12Rybka 1.0 Beta has 4 hashing functions (64-bit): 0x40c2a0, 0x40c3e0, 0x40c520, 0x40c640.$ 

As noted above, Fruit 2.1 uses a constant multiplier for attacker/defender distances to a passed pawn, while Rybka 1.0 Beta uses a quad()-like function dependent on the rank.

static const int AttackerDistance =  $5$ ; // always  $5$  in Fruit 2.1 static const int DefenderDistance = 20; // always 20 in Fruit 2.1

Fruit 2.1 also has 2 other constant bonuses (less important here, but listed for the sake of completeness), the first of which (UnstoppablePasser) is also a constant (25600) in Rybka 1.0 Beta, while for the second one, Rybka 1.0 Beta divides it up into more cases (PassedUnblockedOwn, PassedUnblockedOpp, PassedFree), each of which is given a **quad** ()-style weighting based on rank.

```
static const int UnstoppablePasser = 800; // always 800 in Fruit 2.1
static const int FreePasser = 60; // always 60 in Fruit 2.1
```
Not all of these terms have exactly the same meaning in Rybka 1.0 Beta, and discussing any differences would diverge from my focus on the re-use of the quad() function. Perhaps the main difference is with FreePasser, as to whether the pawn's path is met by a friendly or enemy piece, which uses SEE in Fruit and "attacks" bitboards in Rybka, and further is split into 3 parts in Rybka.

#### <span id="page-10-0"></span>6.2.2 Passed pawn numerology in Rybka 1.0 Beta

As noted above, Fruit 2.1 calls quad() every time, while one can note that the values are only dependent on the rank, and then use pre-computation to get array values as in Rybka 1.0 Beta. The elements of the arrays in Rybka 1.0 Beta are not direct outputs of the quad() function in Fruit 2.1, but up to rounding (note the "+128" in the code above), this is indeed the case.

Here are the array-values in Rybka 1.0 Beta, indexed by rank:

```
int PassedOpening [8] = \{ 0, 0, 0, 489, 1450, 2900, 4821, 4821 \};int PassedEndgame[8] = \{ 146, 146, 146, 336, 709, 1273, 2020, 2020 \};int PassedUnblockedOwn[8] = { 0, 0, 0, 26, 78, 157, 262, 262 };
int PassedUnblockedOpp[8] = { 0, 0, 0, 133, 394, 788, 1311, 1311 };
int PassedFree[8] = { 0, 0, 0, 101, 300, 601, 1000, 1000 };
int PassedAttDistance[8] = { 0, 0, 0, 66, 195, 391, 650, 650 };
int PassedDefDistance[8] = { 0, 0, 0, 131, 389, 779, 1295, 1295 };
int CandidateOpening[8] = \{ 0, 0, 0, 382, 1131, 2263, 3763, 3763 \};int CandidateEndgame[8] = { 18, 18, 18, 181, 501, 985, 1626, 1626 };
```
In the 64-bit version, see the 56 bytes at 0x660f90 and the 16 bytes at 0x423b40. Perhaps the most obvious "sore-thumb" is the PassedFree array, which looks mighty close to 100-300-600-1000, but is off-by-one in two entries. Indeed, this is accounted for exactly by the "hexapawns" rescaling. Here are inputs to a quad()-like function (with truncation) to produce the Rybka 1.0 Beta arrays.

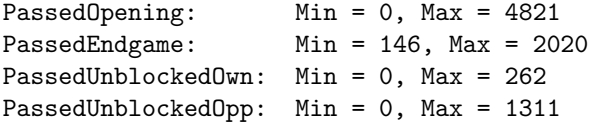

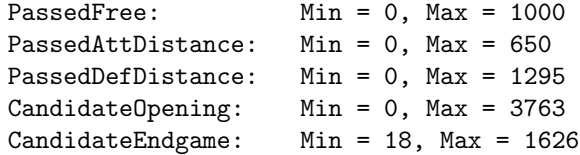

#### 6.2.3 Impact of this evidence

It is fairly clear (cf. the PassedFree array) that the values in Rybka 1.0 Beta were generated automatically, and not by hand. While a 10-30-60-100 parabolic scaling might reasonably be considered an "idea" to re-use, the coincidence of a hexapawn-variant of a quad()-like function makes the issue trickier to navigate.

There is also the question of whether the re-use of quad() is really all that important. The Rybka choice of values for PassedOpening (and others) is not too similar to that of Fruit, and the splitting of the bonuses for a passed pawn makes the Rybka method differ from that of Fruit in any event. As with the PST comparison, it seems that there is a structural similarity between Fruit and Rybka, and the question of "originality" therein allows multiple approaches.

Finally, while the quirky 256-based scaling is done for a reason in Fruit 2.1 (as the quad() function is called every time, perhaps general integer division would be too slow), it is a bit inscrutable to me why the natural 10-30-60-100 scaling would not be preferable when the array is pre-computed as in Rybka.

### 6.3 UCI parsing

The final topic is the subject of UCI parsing. Some of this is not precisely "chessrelated", though there is overlap with time management issues, and some of this could also be useful for GPL purposes with respect to code copying.

In this section, I use two "decompilations" from other people. Part of this is to show that others who have studied the issue have come to a similar conclusion. Such decompilations can be tendentious, especially if one chooses to use Fruitlike variable names when re-casting into a higher-level language.

#### 6.3.1 Parsing the "position" string

One example of copying seems to be in how Rybka parses the "position" string. The Fruit code has various oddities, such as

moves[-1] =  $\sqrt{0'}$ ; // dirty, but so is UCI

A disassembly of the Rybka 1.0 Beta code (below) will show a similar hack. Here is the stripped-down Fruit code from parse\_position() in protocol.cpp:

```
fen = strstr(string,"fen ");
moves = strstr(string,"moves ");
if (fen != NULL)
{ if (moves != NULL) { // "moves" present
      moves[-1] = \sqrt{0'}; // dirty, but so is UCI
   board_from_fen(SearchInput->board,fen+4); // CHANGE ME
}
```

```
// else use startpos -- omitted here
  if (moves != NULL) // "moves" present
  \{ ptr = moves + 6; // aside: the "+6" here is a useful ASM locator
     while (*ptr != \sqrt{0'}) // until string is terminated
     { [...] // code to get the move_string, advancing ptr
        move = move_from_string(move_string,SearchInput->board);
        move_do(SearchInput->board,move,undo);
        while (*ptr == ' ' )ptr++; // eliminates spaces}
  }
decompilation13</sup>
int __usercall sub_4092E0<eax>(const char *a1<eax>)
{ char *v1; // esi@1
 const char *v2; // esi@1
 char *v3; // edi@1
 int v4, v5; // esi@6, eax@7
 v2 = a1;v3 = \text{strstr}(a1, "fen");v1 = \text{strstr}(v2, "moves");sub_403490(); \qquad // board_from_fen(), for startpos
 if (v3) // fen != NULL
 { if ( v1 ) // moves != NULL
     *(v1 - 1) = 0; // moves[-1] = 0, would the compiler do this?
   sub_403490(); \frac{1}{2} board_from_fen(FEN) -- maybe sub_403490(v3)?
 }
 if ( v1 ) \frac{1}{\sqrt{2}} "moves" present
 \{ v4 = (v1 + 6); // ptr = moves + 6
   while (*v4) // until string is terminated
   \{ v5 = sub_40AAF0(v4); // some code to get the move from the stringsub_40ABC0(v5); // move_do_UCI(move) -- in search, prom bits differ
     v4 += 5; // Fruit uses *ptr++ for each character
     if (!*(v4 - 1)) // the -1 here is likely compiler-based
       break; \frac{1}{1} i.e. v4[4] is the same as (v4 + 5)[-1]
     for (; *v4 == 32; +v4) {} // eliminates spaces, needed with proms
   }
 }
 return sub_401100(); // clear various arrays, general bookkeeping
}
```
Some of this formulaic, and the most interesting part is likely that moves[-1]=0 reappears in the Rybka 1.0 Beta code; in the Fruit 2.1 code it ensures the FEN string proper is NUL-terminated, but this is not strictly necessary. The Rybka version could, however, be a compiler optimisation of fen[moves-fen-1]=0, which looks a bit better in C. In any case, the fact that "something is done" here that (in the end) serves no purpose makes this a mentionable commonality.

<span id="page-12-0"></span><sup>&</sup>lt;sup>13</sup>T[here](http://www.open-chess.org/download/file.php?id=302) are a few minor errors, but I stick close to the original. My 64-bit version is here.

#### 6.3.2 Time management

In this section, I largely refer to Rick Fadden's 32-bit Rybka 1.0 Beta disassembly  $\mathrm{efforts}^{14}$  $\mathrm{efforts}^{14}$  $\mathrm{efforts}^{14}$  at  $\mathrm{http://www.talkchess.com/form/viewtopic.php?p=187290.}$ 

The first item to mention is that it already seems not completely natural to place the time management code at the end of the "go" parser as done in both Fruit 2.1 and Rybka 1.0 Beta. Both contain "white/black" selection code as a separator between the "go" parsing proper and the time management code, for Rybka 1.0 Beta as

```
if ((Board->turn) == 0) { time = wtime; inc = winc; } // Fadden's Rybka
else { time = btime; inc = binc; } // decompilation
```
compared to Fruit's

```
if (COLOUR_IS_WHITE(SearchInput->board->turn)) {
   time = wtime;
   inc = winc;
} else {
   time = btime;
   inc = binc;
} // Fruit code
```
The subsequent lines in Fadden's Rybka 1.0 Beta decompilation have:

```
// Rybka compares movetime with a double precision value: 0.0
  if (movetime >= 0.0) {
    time\_limit\_1 = 5 * movetime;time\_limit_2 = 1000 * movetime;} else if (time > 0) {
    time_max = time - 5000;alloc = (time_max + inc * (moves pop - 1)) / movestop;if (alloc >= time_max) alloc = time_max;
    time\_limit_1 = alloc;
    alloc = (time_max + inc * (moves top - 1)) / 2;if (alloc < time_limit_1) alloc = time_limit_1;
    if (alloc > time_max) alloc = time_max;
    time\_limit_2 = alloc;
  }
```
As noted by Zach Wegner and others, the comparison with a floating-point value by Rybka 1.0 Beta is simply bizarre in itself (it appears in both the 32-bit and 64-bit versions), and only when put side-by-side with the Fruit code (for which it makes sense) does the genesis of this come to light.

<span id="page-13-0"></span><sup>14</sup>I find Fadden's decompilation to be very precise. For instance, he keeps all the variables (such as btime/wtime/binc/winc) in the same order as in the ASM code. There is an alternative disassembly available ([link](http://ct_chess.pagesperso-orange.fr/Fruit-Rybka/start_go.html)) which is lacking in such necessities, and even goes so far as to re-arrange the parsing of the wtime/winc/btime/binc elements in Rybka to match the alphabetical order of Fruit.

```
Here is the Fruit code for this (see parse_go() in protocol.cpp):
if (movetime >= 0.0) {
   SearchInput->time_is_limited = true;
   SearchInput->time_limit_1 = movetime * 5.0; // HACK to avoid early exit
   SearchInput->time_limit_2 = movetime;
} else if (time >= 0.0) {
   time\_max = time * 0.95 - 1.0;if (time_max < 0.0) time_max = 0.0;
   SearchInput->time_is_limited = true;
   alloc = (time_max + inc * double(moversb-1)) / double(moverso;)alloc *= (option_get_bool("Ponder") ? PonderRatio : NormalRatio);
   if (alloc > time_max) alloc = time_max;
   SearchInput->time_limit_1 = alloc;
   alloc = (time_max + inc * double(movestogo-1)) * 0.5;if (alloc < SearchInput->time_limit_1) alloc = SearchInput->time_limit_1;
   if (alloc > time_max) alloc = time_max;
   SearchInput->time_limit_2 = alloc;
}
```
The multiplication of movetime by 5 to get time\_limit\_1 is another common element, while Zach Wegner has noted that the multiplication by 1000 with time limit 2 actually seems like a bug that prevents Rybka 1.0 Beta from properly handling a UCI command like "go movetime 60000" in certain cases.

There are a few other atypical similarities in the respective UCI parsing routines (e.g., incremental use of strtok), but I won't discuss them here, and just leave Fadden's disassembly/decompilation to suffice for a general sense.

However, as a final specific similarity for this section, I will mention the concluding block of code of this "go" parser. There is a significant overlap in how Fruit 2.1 and Rybka 1.0 Beta handle the difficulty of "delaying" sending a best move when in "infinite" or "ponder" mode.[15](#page-14-0) Here is the Fruit 2.1 code:

```
if (infinite || ponder) SearchInput->infinite = true;
ASSERT(!Searching);
ASSERT(!Delay);
Searching = true;
Infinite = infinite || ponder;
Delay = false;
search();
search_update_current();
ASSERT(Searching);
ASSERT(!Delay);
Searching = false;
Delay = Infinite;
if (!Delay) send_best_move();
```
<span id="page-14-0"></span> $15Rybka$  1.0 Beta has no Ponder UCI option per se, but does send a ponder token when reporting bestmove, and also correctly parses go strings which include a ponder token. Indeed, the UCI protocol notes that the Ponder option is largely a way for the GUI to notify the engine about pondering ahead of time, so that the engine can modify its time management if desired.

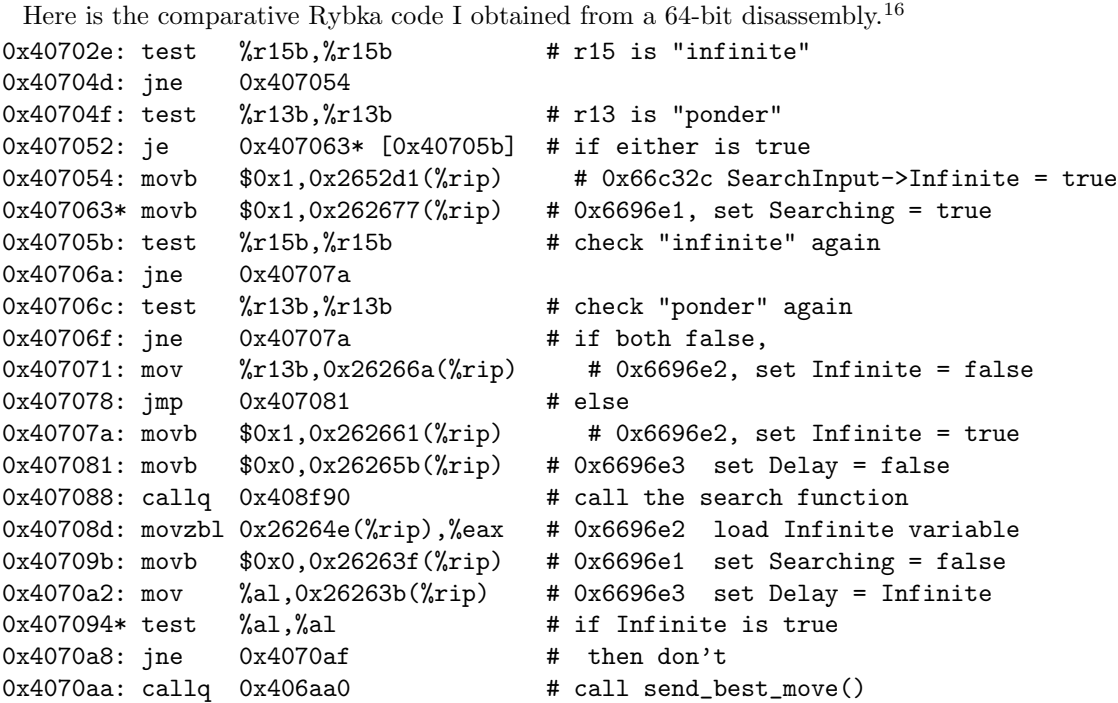

Note in particular that (infinite || ponder) gets computed twice in both. Also, the operations with Searching, Infinite, and Delay are ordered the same (as are their variable allocations). Finally, setting Delay to be "false" can be seen as redundant in Fruit, as three lines above it was ASSERTed to be so.

# 7 Conclusion

This document has highlighted a number of places where Rybka 1.0 Beta can be said to have over-stretched an "originality" barrier with respect to Fruit 2.1. These include a borrowing of arrays in PST, a peculiar match in data structures for hashing, a wholesale re-use of evaluation features, and a repetition of the same ordering of operations in root search. There is furthermore a re-appearance of a 26-77-154-256 scaling rather than the more natural 10-30-60-100, and some specific examples of "code copying" from the UCI parsing.

The first appendix below gives another example of "code copying" (from iterative deepening at the end of root search), while the second appendix tries to determine whether later Rybka versions have remedied the above problems, and draws together some related issues.

Mark Watkins, mwatkins@e-mile.co.uk

<span id="page-15-0"></span><sup>16</sup>I omit various instructions regarding register preparation for the function-call exit, and also re-ordered 0x407063 and 0x407094 to better emphasize the if-then logic in comparisions.

# A Root search analysis: iterative deepening

This appendix is a Fruit/Rybka comparison for a specific "chunk" of code. It is my hope that it will exemplify various aspects of the similarities and differences. I first give the Fruit 2.1 code, then the Rybka 1.0 Beta disassembly, and finally a C++ translation of the latter. The code is the iterative deepening at the end of root search. The Fruit 2.1 code is at the end of search() in search.cpp.

```
The Fruit code, reformatted, ASSERTs removed, with applicable comments:
for (depth = 1; depth < DepthMax; depth++) // DepthMax is 64{ if (DispDepthStart) send("info depth %d",depth); // DispDepthStart is true
  SearchRoot->bad_1 = false;
  SearchRoot->change = false;
  board_copy(SearchCurrent->board,SearchInput->board);
  if (UseShortSearch && depth <= ShortSearchDepth) // UseShortSearch is true
  search_full_root(SearchRoot->list,SearchCurrent->board,depth,SearchShort);
  else
   search_full_root(SearchRoot->list,SearchCurrent->board,depth,SearchNormal);
  search_update_current();
  if (DispDepthEnd) send("[...]"); // a complicated construct, omitted here
  if (depth >= 1) SearchInfo->can_stop = true;
  if (depth == 1 && LIST_SIZE(SearchRoot->list) >= 2
      && LIST_VALUE(SearchRoot->list,0) >=
         LIST_VALUE(SearchRoot->list,1) + EasyThreshold) // this is 150
  SearchRoot->easy = true;
  if (UseBad && depth > 1) // UseBad is true
  { SearchRoot->bad_2 = SearchRoot->bad_1;
    SearchRoot->bad_1 = false; }
  SearchRoot->last_value = SearchBest->value;
  if (SearchInput->depth_is_limited && depth >= SearchInput->depth_limit)
  SearchRoot->flag = true;
  if (SearchInput->time_is_limited
      && SearchCurrent->time >= SearchInput->time_limit_1
      && !SearchRoot->bad_2)
  SearchRoot->flag = true;
  if (UseEasy && SearchInput->time_is_limited // UseEasy is true
      && SearchCurrent->time >= SearchInput->time_limit_1 * EasyRatio // 0.20
     && SearchRoot->easy)
  SearchRoot->flag = true;
  if (UseEarly && SearchInput->time_is_limited // UseEarly is true
      && SearchCurrent->time >= SearchInput->time_limit_1 * EarlyRatio // 0.60
      && !SearchRoot->bad_2 && !SearchRoot->change)
  SearchRoot->flag = true;
  if (SearchInfo->can_stop
      && (SearchInfo->stop || (SearchRoot->flag && !SearchInput->infinite)))
   break;
}
```
Here is a commented disassembly from the Rybka 1.0 Beta 64-bit version:  $0x4095a5$ : mov  $0x1$ , simes  $x = 4$  so  $x = 1$  to  $x = 1$  throughout 0x4095aa: mov %esi,%ebx  $0x4095b0$ : cmp  $0x5$ ,  $0x5$  +  $\frac{1}{2}$  + compare depth to 5 0x4095b3: jb 0x4095c4 # if at least 5  $0x4095b5:$  lea  $-0x2(\%rbx),\%$ edx then subtract 2 before... 0x4095b8: lea 0x25af79(%rip),%rcx # 0x664538 ["info depth" string] 0x4095bf: callq 0x40d0b0  $\#$ ...printing the "info depth" string 0x4095c4: mov %ebx,%ecx # copy depth to %ecx reg for func call 0x4095c6: movb \$0x0,0x262e81(%rip) # 0x66c44e set "change" to false 0x4095cd: movb \$0x0,0x262e78(%rip) # 0x66c44c set "bad\_1" to false 0x4095d4: callq 0x40ba70 # call search\_full\_root(ecx) [ecx=depth] 0x4095d9: callq 0x4070c0 # some sort of update function 0x4095de: mov 0x26706f(%rip),%r11d # 0x670654, get score 0x4095e5: cmp \$0xffff8300,%r11d #fiddle around 0x4095ec: jle 0x4095fe # ...  $0x4095ee:$  cmp  $0x7d00$ ,  $x11d$  # with mate scores 0x4095f5: movzbl 0x262e54(%rip),%edx # 0x66c450 load "flag"  $0x4095fc: j1$   $0x409601$  # if mate score, 0x4095fe: mov %sil,%dl # set "flag" to true (esi is always 1)  $0x409601$ : cmp %esi,%ebx  $\qquad$  # compare depth (%ebx) to 1  $0x409603$ : jne  $0x409631$  # if depth == 1 0x409605: cmpl \$0x0,0x267058(%rip) # 0x670664 think this is RML[1]  $0x40960c$ : je  $0x40962f$  # if only one legal move, skip next 0x40960e: movzbl 0x262e3a(%rip), %ecx # 0x66c44f "easy" 0x409615: mov 0x267449(%rip),%eax # 0x670a64 (value of move 1) 0x40961b: add \$0x96,%eax # EasyThreshold of 150 [as in Fruit] 0x409620: cmp %eax,0x26743a(%rip) # 0x670a60 (value of move 0) 0x409626: cmovae %esi, %ecx  $\qquad$  # if move values differ by enough 0x409629: mov %cl,0x262e20(%rip) # 0x66c44f set "easy" as true  $0x40962f$ : cmp %esi,%ebx  $\qquad$  # if depth > 1 0x409631: jbe 0x40964d\* [0x409647] 0x409633: movzbl 0x262e12(%rip), %eax # 0x66c44c load old bad\_1 0x40963a: movb \$0x0,0x262e0b(%rip) # 0x66c44c bad\_1 = false 0x409641: mov %al,0x262e06(%rip) # 0x66c44d bad\_2 = (previous) bad\_1 0x40964d\* movzbl %dl,%eax # %dl: 1@4095fe (mate), "flag"@4095f5 0x409650\* mov %r11d,0x262df1(%rip) # 0x66c448 last\_value = score 0x409647: cmp 0x262cdb(%rip),%ebx # 0x66c328 see if depth>=depth\_limit 0x409657: cmovae %esi, %eax  $\qquad$  # if depth >= depth\_limit 0x40965a: mov %al,0x262df0(%rip) # 0x66c450 then "flag" is true 0x409666: mov 0x262cb3(%rip),%r8d # 0x66c320 load SearchInput->time\_limit\_1 0x40966d: movzbl 0x262dd8(%rip),%r9d # 0x66c44d load bad\_2 0x409660\* callq \*0x139ca(%rip) # 0x41d030 GetTickCount -> %eax 0x409675: mov %eax,%r11d 0x40967c\* sub 0x262db5(%rip),%r11d # 0x66c438 (subtract StartTime)

```
0x409678: lea (%r8,%r8,1),%ecx # compute 3 * time_limit_1
0x409683: mov $0xaaaaaaab,%eax # then mult by 2/3
0x409688: mul %ecx \# (result goes in edx with mul here)
0x40968a: shr %edx \qquad \qquad # \qquad and \qquad div \qquad by \qquad 2 \ldots \qquad hmm = \text{time\_limit\_1 ?}0x40968c: cmp %edx, %r11d x40968c: empare to time taken
0x40968f: ib 0x4096a6 # if small, ignore next
0x409691: movzbl 0x262db8(%rip), %ecx # 0x66c450 "flag"
0x409698: test %r9b,%r9b # if "bad_2" is false
0x40969b: cmove %esi,%ecx * # ecx = 1 (esi is always 1)
0x40969e: mov %cl,0x262dac(%rip) # 0x66c450 store ecx in "flag"
0x4096a4: jmp 0x4096ac
0x4096a6: mov 0x262da4(%rip),%cl # 0x66c450 (reload "flag")
0x4096ac: mov $0xaaaaaaab,%eax
0x4096b1: mul %r8d # mult time_limit_1 by 2/3
0x4096b4: shr 0x2, %edx \qquad # and div by 4
0x4096b7: cmp %edx,%r11d x4096b7: cmp %edx,%r11d x4096b7: cmp x4096b7: cmp x5000x4096ba: jb 0x4096d1 # if small, ignore next
0x4096bc: cmpb $0x0,0x262d8c(%rip) # 0x66c44f see if "easy"
0x4096c3: movzbl %cl,%eax # if not "easy", then eax is "flag"
0x4096c6: cmovne %esi,%eax # if it is "easy", then eax is true
0x4096c9: mov %al,%cl
0x4096cb: mov %al,0x262d7f(%rip) # 0x66c450 store eax in "flag"
0x4096d1: shr %r8d * # time_limit_1 divided by 2
0x4096d4: cmp \frac{9}{x}r8d, \frac{9}{x}r11d # compare to time taken
0x4096d7: jb 0x4096f3 # if small, ignore next
0x4096d9: \text{test} %r9b,%r9b \# if "bad_2" is true
0x4096dc: jne 0x4096f3 # then ignore next
0x4096de: cmp %r9b,0x262d69(%rip) # 0x66c44e "change", see if false
0x4096e5: movzbl \%c1, \%eax \qquad # if not, then eax is "flag"
0x4096e8: cmove %esi,%eax # if "change" is false, eax is true
0x4096eb: mov %al,%cl
0x4096ed: mov %al,0x262d5d(%rip) # 0x66c450 store eax in "flag"
0x4096f3: cmpb $0x0,0x262d36(%rip) # 0x66c430 see if "stop" is true
0x4096fa: jne 0x409714 # if so, then exit this function
0x4096fc: test \%c1,\%c1 \qquad # see if "flag" is true
0x4096fe: je 0x409709 # if so
0x409700: cmpb $0x0,0x262c25(%rip) # 0x66c32c and SearchInput->infinite
0x409707: je 0x409714 # is false, then exit this function
0x409709: add %esi,%ebx \qquad # increment depth (%esi is 1)
0x40970b: cmp 0x48, %ebx # if depth < 72
0x40970e: jb 0x4095b0 # then loop
```
The asterisks here denote instructions that I have re-ordered, typically when the ASM code starts laying the groundwork for the next high-level operation prior to the completion of the previous.

```
Here is a translation into a higher-level language, with Fruit as a template.
for (\text{depth} = 1; \text{ depth} < 72; \text{ depth}++){ if (depth >= 5) printf("info depth \lambda d \nightharpoonup d", depth-2);
  change = false;
  bad_1 = false; // order is switched from Fruit -- might be the compiler
  search_full_root(depth); // yields "score" in a global var
  some_sort_of_update_function();
  if (score <= -32000 || score >= 32000) // mate scores
  flag = true;if (depth == 1 && RootMoveList[1].move != MOVE_NONE &&
      RootMoveList[0].value >= RootMoveList[1].value + 150) // 409601-40962f
   easy = true;
  if (depth > 1) // 409631-409641
   \{bad_2 = bad_1;bad_1 = false;
  last_value = score;
  if (depth >= depth_limit) // 409647
   flag = true;TimeUsed = GetTickCount() - StartTime;
  if ((3*time\_limit\_1)/3 \leq TimeUsed \& !bad\_2) // 409691, has mult/div by 3
   flag = true;if ((time_limit_1)/6 <= TimeUsed && easy) // 20% in Fruit
   flag = true;
  if ((time\_limit\_1)/2 \leq TimeUsed \& !bad\_2 \& !change) // 60% in Fruit
   flag = true;if (stop || (flag && !SearchInput->infinite))
   break;
}
```
As can be seen, there are various differences, but (particularly in the ordering of various parts) there still seems to be more similarities than one might expect.[17](#page-19-0)

It can also be noted that the 6 variables in Rybka 1.0 Beta here are allocated in exactly the same order as in the comparative Fruit 2.1 code (see search.h):

```
struct search_root_t {
[...] // Rybka location
  int last_value; // 0x66c448
  bool bad_1; // 0x66c44c
  bool bad_2; // 0x66c44d
  bool change; // 0x66c44e
  bool easy; // 0x66c44f
  bool flag; // 0x66c450
};
```
<span id="page-19-0"></span> $^{17}\rm{For}$  instance, all the settings of  $f$ lag can be re-ordered, as can the parts of the compound  $kk$ statements. Another point is that condition "depth  $> 1$ " (before the bad indicators are updated) looks somewhat superfluous and/or unnecessary. At a higher level, an alternative implementation is: near the top, break when "stop" is true and continue when "infinite" is; then "flag" is unneeded, as break can instead be used when the various conditions are true.

# B Other comments

In this appendix, I pull together some other comments I have made regarding Rybka and Fruit. In particular, as this document is largely aimed at listing similarities, it might be good to list some differences also.

## B.1 Principal differences for Rybka 1.0 Beta and Fruit 2.1

Among the more well-known differences of Rybka 1.0 Beta are the use of bitboards (rather than a mailbox representation) and the extensive material imbalance table. Rybka 1.0 Beta also does not have the history-based reductions made prominent by Fruit 2.1, but rather a more vanilla LMR approach that considers only the location in the move list. The weightings of evaluation features are also of course different (and perhaps more well-tuned).

Except for the issues listed in §[4](#page-3-2) above, the search routines of Rybka 1.0 Beta and Fruit 2.1 do not seem to me to be more similar than I would expect for two PVS engines. Rybka 1.0 Beta seems not so mature, e.g., simply announcing mate and not trying to minimise the distance to it. The principal "new idea" in Rybka 1.0 Beta seems to me to be the loosening of the stringent cutoff values for futility previously used in the AEL pruning of Heinz.

These add up to about a 75-100 Elo improvement on a 32-bit machine, comparable to the amount that Fruit itself gained over the second half of 2005.

## B.2 Later versions of Rybka

I have not checked every version of Rybka, but have verified that the evaluation function in Rybka 2.3.2a is substantially the same as in Rybka 1.0 Beta. Much of the numerology is still extant, and only a few features have changed.<sup>[18](#page-20-0)</sup> The re-writing of the evaluation function in Rybka 3 (by Larry Kaufman) has likely removed much of any complaint here.

I have not bothered to see when/if the UCI parsing was changed, though a crude check<sup>[19](#page-20-1)</sup> finds code similarities in Rybka  $2.3.2a$  (June 2007). The use of "0.0" in time management is also still extant in Rybka  $2.3.2a$ <sup>[20](#page-20-2)</sup> The hash structure looks to be the same in Rybka 2.3 as in Rybka 1.0 Beta (the first 8 bytes as in Section [6.1\)](#page-9-1), but was changed to a  $64$ -bit format<sup>[21](#page-20-3)</sup> in Rybka 2.3.1, and again modified slightly in Rybka 2.3.2a.

For the search, I have not checked too much, but my impression is that the search was already being modified in the various Rybka 1.01 Betas (there were 13

<span id="page-20-1"></span><span id="page-20-0"></span><sup>18</sup>For instance, knight mobility was removed, and pawn "anti-mobility" was added.

<sup>&</sup>lt;sup>19</sup>I searched for adding 6 (see ptr = moves + 6), and looked at surrounding code segments. The desired instruction appears at 0x550bee in Rybka 2.3.2a (single-cpu 64-bit version), with a nearby lea usage having offset of -0x188 as with Rybka 1.0 Beta. Similarly at 0x4c606b in Rybka 3, where nearby at  $0x4c6031$  one finds the "moves[-1]=0" instruction.

<span id="page-20-2"></span><sup>&</sup>lt;sup>20</sup>I searched for cvtsi2sd with a 32-bit input. It appears at 0x551ef5 in the 64-bit version of Rybka 2.3.2a. This instruction appears multiple times in Rybka 3, and it seems to me that the one that corresponds to this is at 0x4c8759.

<span id="page-20-3"></span><sup>21</sup>Rajlich mentioned ([link](http://rybkaforum.net/cgi-bin/rybkaforum/topic_show.pl?pid=3794)) that there was some "significant" problem with hashing in Rybka 2.3 (no word about previous versions), which might be that 128-bit hash entries were not modified atomically, so as to cause occasional problems in SMP mode.

iterations of this in all, with Rybka 1.1 being released on March 16, 2006). The use of setjmp in a 64-bit compilation can be tracked fairly well via the fnstcw instruction in an ASM dump (especially with a relative address involving 0x5c), and then by back-tracking the calling function (possibly in a debugger), one can attempt to identify the root search. Even in Rybka 2.3.2a a few similarities with the Rybka 1.0 Beta code seem to remain, but overall a comparison as in Table [1](#page-3-3) would not be so conclusive. Some of the changes already appear in Rybka 1.01 (the updating of the hash date/depth table and the resetting of killers/history are moved to near the beginning, for instance). Similarly, the iterative deepening  $\text{code}^{22}$  $\text{code}^{22}$  $\text{code}^{22}$  has been progressively modified (e.g., to consider mate scores), but various Fruit remnants seem detectable if such parentage is suspected, particularly with the flag-based implementation.

# <span id="page-21-0"></span>B.3 The question of a re-write

Another question is whether Rybka 1.0 Beta is to be considered as a "successor" of earlier Rybka versions, as opposed to being a complete re-write. A version from April 2004 called Rybka 1.5.32 participated in Chess War V (Olivier Deville) and Le Système du Suisse Saison n°3 (Claude Dubois). I have been unable to obtain a copy of this version, or any other pre-Beta versions.

Rybka 1.5.32 is a UCI engine, which should seem to make any copying of the Fruit UCI and/or time management code rather unnecessary. Rybka 1.5.32 also played two rook underpromotions in approximately 60 games, whereas Rybka 1.0 Beta was (somewhat curiously) not able to play underpromotions.

On the other hand, Rajlich fully acknowledges that Rybka went through a lot of twists and turns in the early years, especially as he started with an  $MTD(f)$ -based search rather than PVS.<sup>[23](#page-21-2)</sup> It remains unclear, however, why underpromotions would disappear, or why the UCI parsing and time management would follow the Fruit template so closely.

#### B.3.1 Node counting

One of the more wearying parts of the Rybka 1.0 Beta saga has been the "obfuscation" of nodes and depth. This has developed into a long and convoluted subject, and so I try to be brief here. In particular, while many were annoyed to find out that Rybka was actually searching deeper and faster than other engines (when the NPS/depth numbers told the opposite story), this has no direct bearing on the Fruit issue.

For nodes, responding to Anthony Cozzie's inquiry, Rajlich said ([link](http://www.stmintz.com/ccc/index.php?id=487297)): "Actually, if you go in a debugger, you can trivially see that two quantities are being combined. One I call "gulp", this is for me the interesting figure (for my private tests). The second is a simple ticker for the next I/O check." [Feb 2006]

<span id="page-21-2"></span><span id="page-21-1"></span> $^{22}\rm{This}$  seems to be located from  $0x4822a7-0x4826a0$  in single-cpu 64-bit Rybka 3.

<sup>&</sup>lt;sup>23</sup>One can note that both Fruit 2.1 and Rybka 1.0 Beta store both upper and lower score bounds in hash entries. This is not overly common with PVS engines, but is more valuable when using  $MTD(f)$ , and it is plausible Rybka 1.0 Beta inherited this from earlier  $MTD(f)$  days.

However, previous statements of his seem to indicate that he was using a more typical notion of a node in earlier Rybka versions. For instance, in [post](http://www.stmintz.com/ccc/index.php?id=356880) [#356880](http://www.stmintz.com/ccc/index.php?id=356880) (March 27, 2004) he reports that "Rybka 1.3" gained about 20% from a 64-bit compile, from 1.2Mn/s to 1.5Mn/s. Four days previously, in a [thread](http://www.stmintz.com/ccc/index.php?id=356230) musing about Shredder's search, he agreed that depth could be tricky to compute with reductions/pruning in the mix, but: "There aren't too many ways to calculate NPS, though, this is real info IMO." Finally, later Rybkas determine "nodes" by counting White make move() calls, and dividing by 7. [For depth "obfuscation", early Rybkas subtracted 2, and later versions subtract 3].

# B.4 Statements of Rajlich

This is perhaps not the best place to dredge up more statements of Rajlich, but I list here a few specific ones. Here "Rybka" would seem to refer to Rybka 1.0 Beta (having "Rybka" mean Rybka 1.5.32 would contextually be non sequitur ).

First there is Rajlich's well-known statements from an [interview](http://www.superchessengine.com/vasik_rajlich.htm) with Alexander Schmidt and others (see #20-21, this is from Dec 2005):

[...] I went through the Fruit 2.1 source code forwards and backwards and took many things. [...] Anyway, if I really had to give a number - my wild guess is that Rybka would be 20 rating points weaker had Fruit not appeared.

The next ([link](http://www.stmintz.com/ccc/index.php?id=469187)) is in reply to Daniel Mehrmann, whose tests had suggested that the mobility and PST in Rybka 1.0 Beta might derive from Fruit 2.1 (Mehrmann later apologetically retracted this).

Subject: Rybka - How much Fruit is inside ? From: Vasik Rajlich Message Number: 469187 Date: December 12, 2005 at 03:34:15 [...]

The Rybka source code is original and pre-dates all of the Fruit releases. [...]

A few days later, in response ([link](http://www.stmintz.com/ccc/index.php?id=470751)) to Andrew Wagner asking him whether he had done anything radically different, Rajlich uses the phrase "very original" to describe the search and evaluation framework of Rybka.

Subject: Unmasking the Secrets of Rybka and Fruit From: Vasik Rajlich Message Number: 470751 Date: December 16, 2005 at 03:42:44 > [...] If I were able to ask Vasik one question, which I doubt he would have > time to answer at the moment, it would be whether he did anything radically > different (different heuristic(s), algorithms, etc.), or if he just did what > everyone else is doing, better than they did it.

### Andy,

I will just end up teasing you by answering this. :)

As far as I know, Rybka has a very original search and evaluation framework. A lot of things that have been dismissed by "computer chess practice" can in fact work. [...]